### **IJCAR 2004 — Tutorial 4**

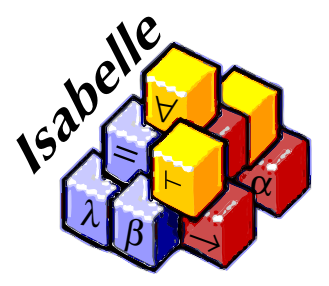

#### Introduction to the Isabelle Proof Assistant

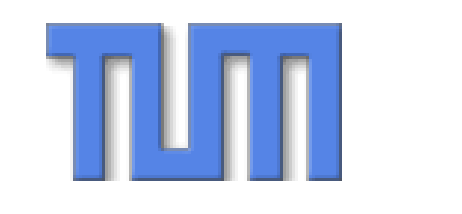

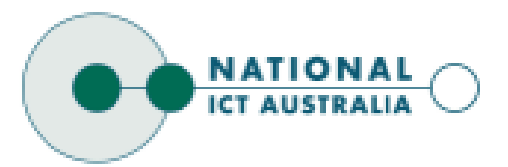

Clemens BallarinGerwin Klein

### **Tutorial Schedule**

- ▶ Session I
	- $\blacktriangleright$  Basics
- ▶ Session II
	- ▶ Specification Tools
	- $\blacktriangleright$  Readable Proofs
- $\triangleright$  Session III
	- ▶ More on Readable Proofs
	- $\blacktriangleright$  Modules
- $\triangleright$  Session IV
	- $\blacktriangleright$  Applications
	- ▶ Q & A session with Larry Paulson

# **Session I**

**Basics**

IJCAR 2004, Tutorial T4 – p.3

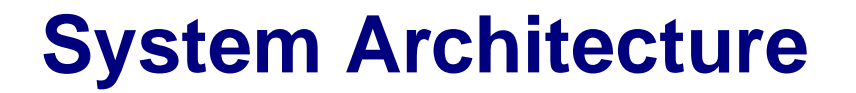

#### **Isabelle**

#### —Generic, interactive theorem prover

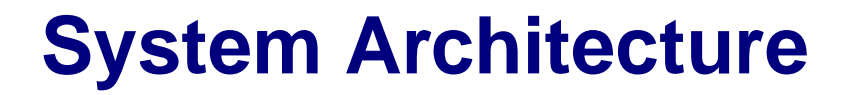

#### Isabelle — Generic, interactive theorem prover Standard ML —Logic implemented as ADT

### **System Architecture**

#### HOL, ZF — Object-logics **Isabelle**  — Generic, interactive theorem prover Standard ML —Logic implemented as ADT

### **System Architecture**

#### Proof General — User interface HOL, ZF — Object-logics Isabelle — Generic, interactive theorem prover Standard ML —Logic implemented as ADT

### **System Architecture**

User can access all layers!

Proof General — User interface HOL, ZF — Object-logics Isabelle — Generic, interactive theorem prover Standard ML —Logic implemented as ADT

Available from http://isabelle.in.tum.de

 $\blacktriangleright$  Learning Isabelle

- $\blacktriangleright$  Learning Isabelle
	- In Tutorial on Isabelle/HOL (LNCS 2283)
	- $\blacktriangleright$  Tutorial on Isar
	- **In Tutorial on Locales**

- $\blacktriangleright$  Learning Isabelle
	- In Tutorial on Isabelle/HOL (LNCS 2283)
	- $\blacktriangleright$  Tutorial on Isar
	- **In Tutorial on Locales**
- $\blacktriangleright$  Reference Manuals

- $\blacktriangleright$  Learning Isabelle
	- In Tutorial on Isabelle/HOL (LNCS 2283)
	- $\blacktriangleright$  Tutorial on Isar
	- **In Tutorial on Locales**
- $\blacktriangleright$  Reference Manuals
	- ▶ Isabelle/Isar Reference Manual
	- $\blacktriangleright$  Isabelle Reference Manual
	- **> Isabelle System Manual**

- $\blacktriangleright$  Learning Isabelle
	- In Tutorial on Isabelle/HOL (LNCS 2283)
	- $\blacktriangleright$  Tutorial on Isar
	- **In Tutorial on Locales**
- $\blacktriangleright$  Reference Manuals
	- ▶ Isabelle/Isar Reference Manual
	- $\blacktriangleright$  Isabelle Reference Manual
	- $\blacktriangleright$  Isabelle System Manual
- ▶ Reference Manuals for Object-Logics

 $\blacktriangleright$  Intuitionistic fragment of Church's theory of simple types.

- $\blacktriangleright$  Intuitionistic fragment of Church's theory of simple types.
- $\blacktriangleright$  With type variables.

- $\blacktriangleright$  Intuitionistic fragment of Church's theory of simple types.
- $\blacktriangleright$  With type variables.
- $\triangleright$  Can be used to formalise your own object-logic.

- $\blacktriangleright$  Intuitionistic fragment of Church's theory of simple types.
- $\blacktriangleright$  With type variables.
- $\triangleright$  Can be used to formalise your own object-logic.
- $\triangleright$  Normally, use rich infrastructure of the object-logics HOL and ZF.

- $\blacktriangleright$  Intuitionistic fragment of Church's theory of simple types.
- $\blacktriangleright$  With type variables.
- $\triangleright$  Can be used to formalise your own object-logic.
- $\triangleright$  Normally, use rich infrastructure of the object-logics HOL and ZF.
- **Fig. 1** This presentation assumes HOL.

### **Types**

#### Syntax:

$$
\begin{array}{rcl}\n\tau & ::= & (\tau) \\
\vert & \mathbf{a} \vert & \mathbf{b} \vert \dots\n\end{array}
$$

#### type variables

#### Syntax:

$$
\begin{array}{rcl}\n\tau & ::= & (\tau) \\
\vert & \mathbf{a} & \mathbf{b} \vert \dots \\
\vert & \tau \Rightarrow \tau\n\end{array}
$$

| 'a | 'b | . . . type variables total functions

#### Syntax:

$$
\tau \ ::= (\tau)
$$
\n
$$
\begin{array}{ccc} \mid & \mathbf{a} & \mathbf{b} & \dots \\ \mid & \tau \Rightarrow \tau \\ \mid & \mathbf{bool} & \mathbf{nat} & \dots \end{array}
$$

type variables total functions HOL base types

#### Syntax:

$$
\tau \quad ::= \quad (\tau)
$$
\n
$$
\begin{array}{ccc}\n & \uparrow & \mathbf{a} & \mathbf{b} & \mathbf{b} & \dots \\
 & \uparrow & \mathbf{a} & \mathbf{b} & \mathbf{b} & \dots \\
 & \uparrow & \mathbf{b} & \mathbf{c} & \mathbf{d} & \mathbf{d} & \mathbf{b} & \dots\n\end{array}
$$
\n
$$
\begin{array}{ccc}\n & \downarrow & \mathbf{b} & \mathbf{c} & \mathbf{c} \\
 & \downarrow & \mathbf{b} & \mathbf{c} & \mathbf{c} \\
 & \downarrow & \mathbf{c} & \mathbf{x} & \mathbf{d} \\
 & \downarrow & \mathbf{c} & \mathbf{x} & \mathbf{d} \\
 & \downarrow & \mathbf{c} & \mathbf{x} & \mathbf{d} \\
 & \downarrow & \mathbf{c} & \mathbf{x} & \mathbf{d} \\
 & \downarrow & \mathbf{c} & \mathbf{c} & \mathbf{d} \\
 & \downarrow & \mathbf{c} & \mathbf{c} & \mathbf{d} \\
 & \downarrow & \mathbf{c} & \mathbf{c} & \mathbf{d} \\
 & \downarrow & \mathbf{c} & \mathbf{c} & \mathbf{d} \\
 & \downarrow & \mathbf{c} & \mathbf{c} & \mathbf{d} \\
 & \downarrow & \mathbf{c} & \mathbf{c} & \mathbf{c} & \mathbf{c} \\
 & \downarrow & \mathbf{c} & \mathbf{c} & \mathbf{c} & \mathbf{c} \\
 & \downarrow & \mathbf{c} & \mathbf{c} & \mathbf{c} & \mathbf{c} \\
 & \downarrow & \mathbf{c} & \mathbf{c} & \mathbf{c} & \mathbf{c} \\
 & \downarrow & \mathbf{c} & \mathbf{c} & \mathbf{c} &
$$

type variables total functions HOL base types HOL pairs (ascii: \*)

#### Syntax:

$$
\tau \ ::= (\tau)
$$
\n
$$
\begin{array}{ccc}\n\tau & \mathbf{a} & \mathbf{b} & \dots \\
\tau & \mathbf{b} & \mathbf{c} & \mathbf{d} \\
\mathbf{b} & \mathbf{c} & \mathbf{d} & \mathbf{c} \\
\tau & \mathbf{b} & \mathbf{c} & \mathbf{d} \\
\tau & \mathbf{c} & \tau\n\end{array}
$$

type variables total functions HOL base types HOL pairs (ascii: \*) HOL lists

#### Syntax:

| $\tau$ ::= $(\tau)$                                                                                                    | by $\mathbf{a} \cdot \mathbf{b} \cdot \mathbf{c}$ |
|----------------------------------------------------------------------------------------------------|---------------------------------------------------|
| $\begin{array}{ccc}\n \mathbf{i} & \mathbf{j} & \mathbf{k} \\  \hline\n \mathbf{i} & \mathbf{j} & \mathbf{k} \\  \mathbf{k} & \mathbf{k} & \mathbf{k} \\  \mathbf{k} & \mathbf{k} & \mathbf{k} \\$ |                                                   |

type variables total functions HOL base types HOL pairs (ascii: \*) HOL lists

type variables

total functions

HOL lists

HOL base types

HOL pairs (ascii: \*)

user-defined types

#### Syntax:

$$
\tau \quad ::= \quad (\tau)
$$
\n
$$
\begin{array}{ccc}\n & \text{if } & \text{if } & \text{
$$

Parentheses:  $T1\Rightarrow T2\Rightarrow T3$   $\equiv$   $T1\Rightarrow(T2\Rightarrow T3)$ 

### **Introducing new Types: typedecl**

**typedecl** name

Introduces new "opaque" type  $\mathit name$  without definition.

### **Introducing new Types: typedecl**

#### **typedecl** name

Introduces new "opaque" type  $\mathit name$  without definition.

Example:

**typedecl** addr — An abstract type of addresses.

#### **Terms**

### Syntax: (curried version)

 $term \hspace{1mm} := \hspace{1mm} (term)$ 

#### Syntax: (curried version)

 $term \hspace{1mm} := \hspace{1mm} (term)$  $a$  constant or variable (identifier)

### Syntax: (curried version)

 $term \hspace{1mm} := \hspace{1mm} (term)$  $\vert a$  constant or variable (identifier)  $\vert \quad term \quad term \quad \quad {\rm function \; application}$ 

### Syntax: (curried version)

 $term \hspace{1mm} := \hspace{1mm} (term)$ a constant or variable (identifier) *term term* function application  $\lambda x.$  term function "abstraction"

### Syntax: (curried version)

 $term \hspace{1mm} := \hspace{1mm} (term)$  $a$  constant or variable (identifier) term term function application  $\lambda x.$  term function "abstraction" lots of syntactic sugar

### Syntax: (curried version)

| term              | term                              |
|-------------------|-----------------------------------|
| $a$               | constant or variable (identifier) |
| $term term$       | function application              |
| $\lambda x. term$ | function "abstraction"            |
| $\ldots$          | loss of syntactic sugar           |

Examples:  $f(g x) y$  h ( $\lambda x. f(g x)$ )
# **Syntax**

#### Syntax: (curried version)

| term              | term                              |
|-------------------|-----------------------------------|
| $a$               | constant or variable (identifier) |
| $term term$       | function application              |
| $\lambda x. term$ | function "abstraction"            |
| $\ldots$          | loss of syntactic sugar           |

Examples:  $f(g x) y$  h ( $\lambda x. f(g x)$ ) Parentheses: f  $\bm{a}_1$   $\bm{a}_2$   $\bm{a}_3 \equiv$  ((f  $\bm{a}_1$ )  $\bm{a}_2$ )  $\bm{a}_3$ 

Three kinds of variables:

- $\triangleright$  bound:  $\forall x. x = x$
- ree:  $x = x$

Three kinds of variables:

- $\triangleright$  bound:  $\forall x. x = x$
- ree:  $x = x$
- Schematic:  $2x = 2x$  ("unknown")

Three kinds of variables:

- $\triangleright$  bound:  $\forall x. x = x$
- ree:  $x = x$
- Schematic:  $2x = 2x$  ("unknown")
- $\blacktriangleright$  Logically: free = schematic

Three kinds of variables:

 $\triangleright$  bound:  $\forall x. x = x$ 

ree:  $x = x$ 

- Schematic:  $2x = 2x$  ("unknown")
- $\blacktriangleright$  Logically: free = schematic
- $\triangleright$  Operationally:
	- $\blacktriangleright$  free variables are fixed
	- $\blacktriangleright$  schematic variables are instantiated by substitutions and unification

#### **Theorems**

## **Connectives of the Meta-Logic**

#### **Implication**  $\implies$  (==>)

For separating premises and conclusion of theorems.

# **Connectives of the Meta-Logic**

$$
Implication \implies (=>)
$$

For separating premises and conclusion of theorems.

**Equality**  $\equiv$  (==) For definitions. **Implication**  $\implies$  (==>)

For separating premises and conclusion of theorems.

**Equality**  $\equiv$  (==) For definitions.

Universal quantifier  $\wedge$  (!!)

For parameters in goals.

**Implication**  $\implies$  (==>)

For separating premises and conclusion of theorems.

**Equality**  $\equiv$  (==) For definitions.

Universal quantifier  $\wedge$  (!!) For parameters in goals.

Do not use *inside* object-logic formulae.

# **Notation**

 $\begin{bmatrix} A_1; \ldots; A_n \end{bmatrix} \Longrightarrow B$ abbreviates $\mathsf{A}_1 \Longrightarrow \ldots \Longrightarrow \mathsf{A}_n \Longrightarrow \mathsf{B}$ 

# **Notation**

 $\begin{bmatrix} A_1; \ldots; A_n \end{bmatrix} \Longrightarrow B$ abbreviates $\mathsf{A}_1 \Longrightarrow \ldots \Longrightarrow \mathsf{A}_n \Longrightarrow \mathsf{B}$ ;  $\approx$  "and"

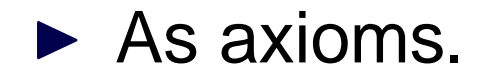

- $\triangleright$  As axioms.
- $\blacktriangleright$  Through definitions.

- $\triangleright$  As axioms.
- $\blacktriangleright$  Through definitions.
- $\blacktriangleright$  Through proofs.

 $\triangleright$  As axioms.

**!**

- $\blacktriangleright$  Through definitions.
- $\blacktriangleright$  Through proofs.
	- Axioms should mainly be used when specifying object-logics. **!**

# **Definition (non-recursive)**

Declaration:

#### **consts**

sq  $::$  nat  $\Rightarrow$  nat

Definition:

#### **defs**

sq\_def: sq  $n \equiv n^*n$ 

# **Definition (non-recursive)**

Declaration:

#### **consts**

sq  $::$  nat  $\Rightarrow$  nat

Definition:

**defs**

sq\_def: sq  $n \equiv n^*n$ 

Declaration + definition:

#### **constdefs**

sq  $::$  nat  $\Rightarrow$  nat sq  $n \equiv n^*n$ 

# **Proofs**

General schema:

**lemma** name: <goal> apply <method> apply <method>

. . .**done**

# **Proofs**

General schema:

```
lemma name: <goal>
apply <method>
apply <method>
```
. . .**done**

 $\triangleright$  Sequential application of methods until all subgoals are solved.

### **The proof state**

### 1.  $\mathcal{N} \times_1 \ldots \times_p$ .  $\llbracket \mathcal{A}_1 ; \ldots ; \mathcal{A}_n \rrbracket \Longrightarrow \mathcal{B}$ 2.  $\bigwedge y_1 \, \ldots \, y_q. \; \llbracket \mathbf{\ C}_1 ; \, \ldots \, ; \mathbf{\ C}_n \; \rrbracket \Longrightarrow D$

## **The proof state**

# 1.  $\mathcal{N} \times_1 \ldots \times_p$ .  $\llbracket \mathcal{A}_1 ; \ldots ; \mathcal{A}_n \rrbracket \Longrightarrow \mathcal{B}$ 2.  $\bigwedge y_1 \, \ldots \, y_q. \; \llbracket \mathbf{\ C}_1 ; \, \ldots \, ; \mathbf{\ C}_n \; \rrbracket \Longrightarrow D$

 $x_1 \, ... \, x_p$  Parameters  $\mathcal{A}_1$   $\ldots$   $\mathcal{A}_n$   $\;$  Local assumptions BActual (sub)goal

# **Isabelle Theories**

# **Theory <sup>=</sup> Source file**

Syntax:

theory  $MyTh = ImpTh_1 + ... + ImpTh_n$ : (declarations, definitions, theorems, proofs, ...)<sup>∗</sup> end

- $\blacktriangleright$   $MyTh$ : name of theory. Must live in file  $MyTh$ .thy
- If  $ImpTh_i$ : name of *imported* theories. Import transitive.

# **Theory <sup>=</sup> Source file**

Syntax:

theory  $MyTh = ImpTh_1 + ... + ImpTh_n$ : (declarations, definitions, theorems, proofs, ...)<sup>∗</sup> end

- $\blacktriangleright$   $MyTh$ : name of theory. Must live in file  $MyTh$ .thy
- If  $ImpTh_i$ : name of *imported* theories. Import transitive.

Unless you need something special:

theory  $MyTh =$  Main:

# **X-Symbols**

Input of funny symbols in Proof General

- ► via menu ("X-Symbol")
- $\blacktriangleright$  via ascii encoding (similar to  $\mathbb{A}E(X)$ :  $\langle$  <and>,  $\langle$  <or>, . . .

#### $\blacktriangleright$  via abbreviation:  $\wedge$ ,  $\wedge$ ,  $\wedge$ ,  $\longrightarrow$ , ...

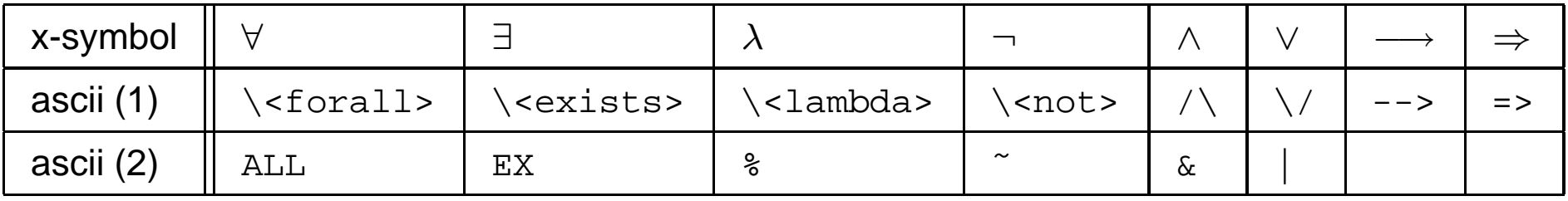

(1) is converted to x-symbol, (2) stays ascii.

## **Demo: Isabelle theories**

# **Natural Deduction**

# **Rules**

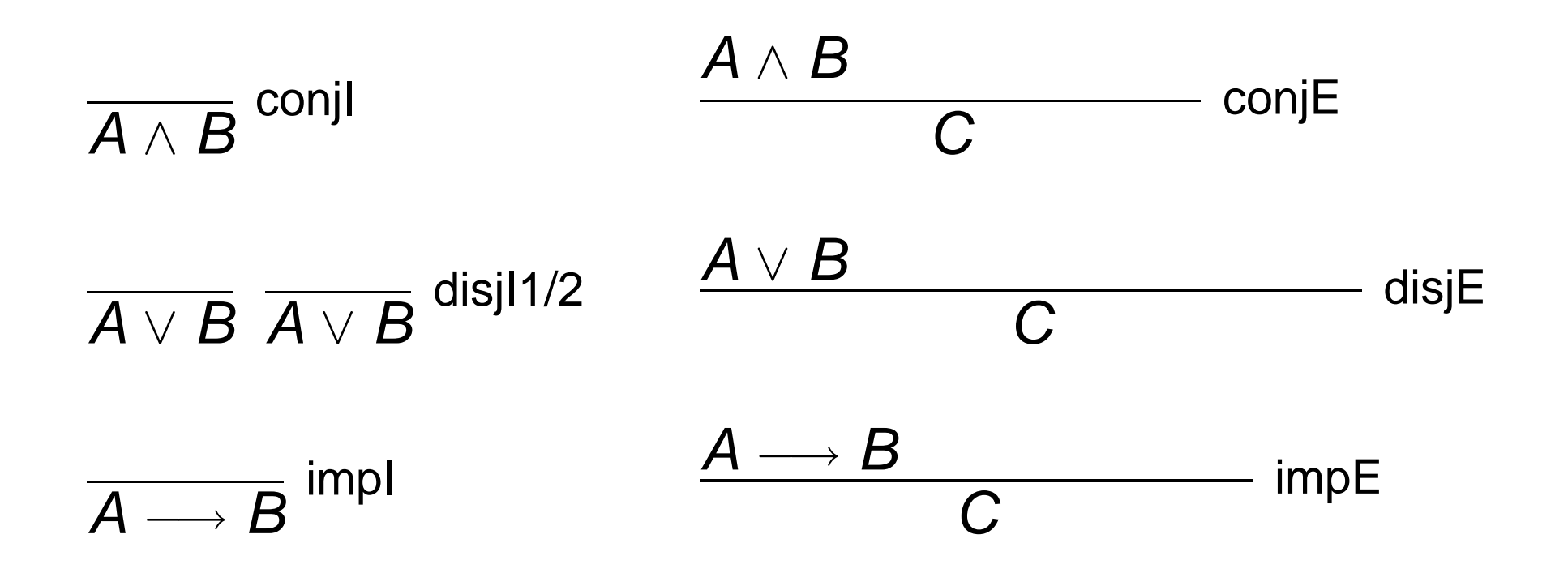

# **Rules**

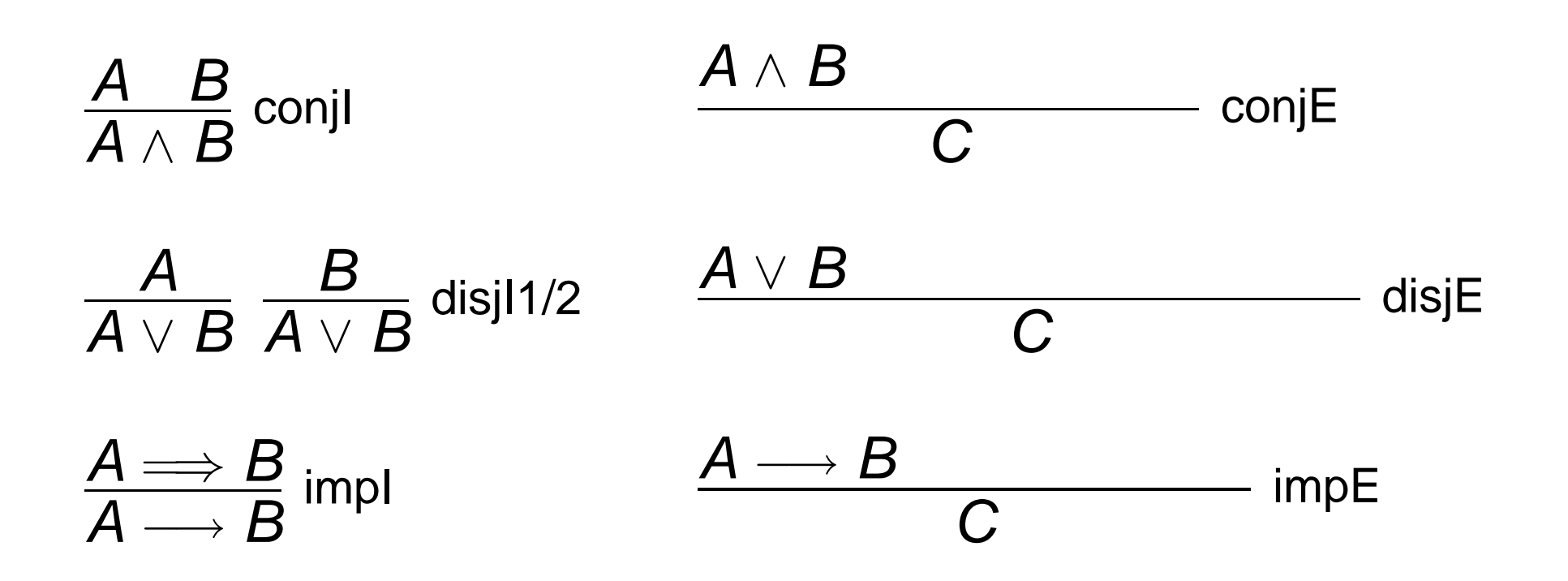

# **Rules**

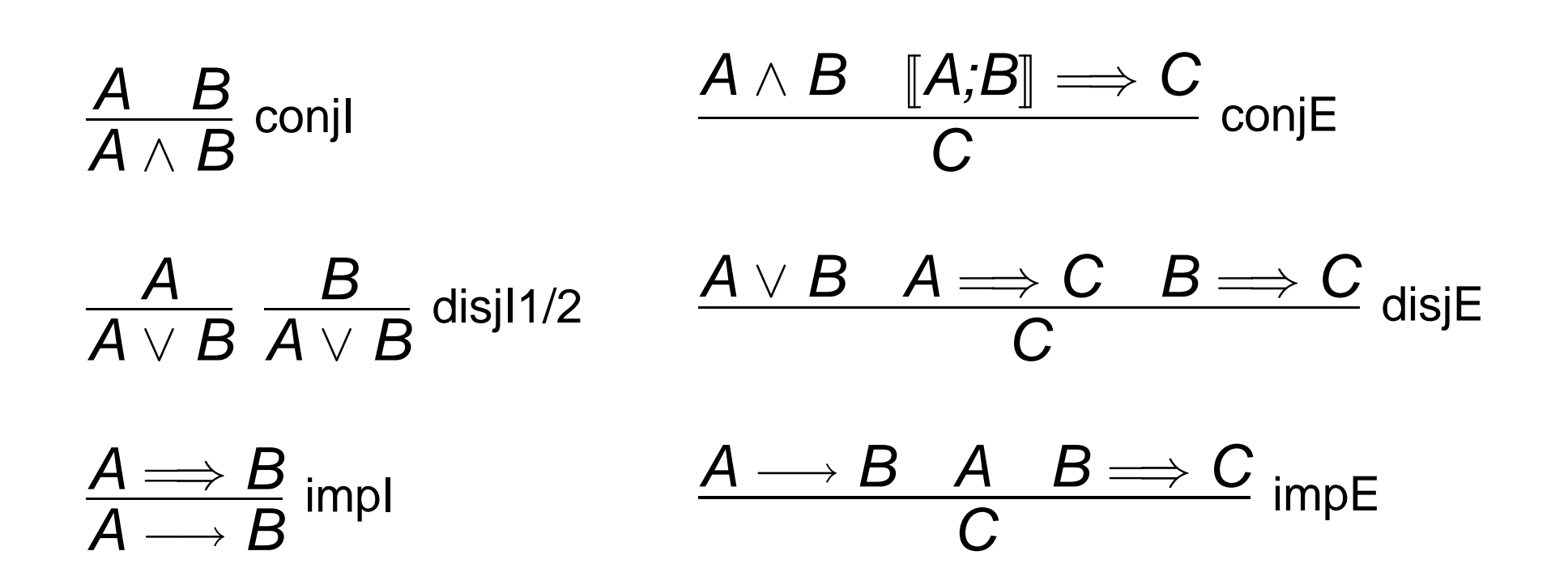

# **Proof by assumption**

#### **apply** assumption

proves

$$
1. [ B_1; \ldots; B_m ] \Longrightarrow C
$$

by unifying C with one of the  $B_i$ 

# **Proof by assumption**

#### **apply** assumption

proves

$$
1. [B_1; \ldots; B_m ] \Longrightarrow C
$$

by unifying C with one of the  $B_i$  (backtracking!)

# **How to prove it by natural deduction**

 $\blacktriangleright$  Intro rules decompose formulae to the right of  $\Longrightarrow$ . **apply**(rule <intro-rule>)

# **How to prove it by natural deduction**

 $\blacktriangleright$  Intro rules decompose formulae to the right of  $\Longrightarrow$ . **apply**(rule <intro-rule>) Applying rule  $\mathbb{I} A_1; \ldots; A_n \mathbb{I} \Longrightarrow A$  to subgoal C:  $\blacktriangleright$  Unify A and C

# **How to prove it by natural deduction**

- $\blacktriangleright$  Intro rules decompose formulae to the right of  $\Longrightarrow$ . **apply**(rule <intro-rule>)
	- Applying rule  $\mathbb{I} A_1; \ldots; A_n \mathbb{I} \Longrightarrow A$  to subgoal C:
	- $\blacktriangleright$  Unify A and C
	- Replace C with n new subgoals  $A_1 \ldots A_n$
## **How to prove it by natural deduction**

- $\blacktriangleright$  Intro rules decompose formulae to the right of  $\Longrightarrow$ . **apply**(rule <intro-rule>)
	- Applying rule  $\mathbb{I}$   $A_1$ ;  $\ldots$  ;  $A_n \mathbb{I} \Longrightarrow A$  to subgoal C:
	- $\blacktriangleright$  Unify A and C
	- Replace C with n new subgoals  $A_1 \ldots A_n$
- $\blacktriangleright$  Elim rules decompose formulae on the left of  $\Longrightarrow$ . **apply**(erule <elim-rule>)

## **How to prove it by natural deduction**

- $\blacktriangleright$  Intro rules decompose formulae to the right of  $\Longrightarrow$ . **apply**(rule <intro-rule>)
	- Applying rule  $\mathbb{I}$   $A_1$ ; ...;  $A_n \mathbb{I} \Longrightarrow A$  to subgoal C:
	- $\blacktriangleright$  Unify A and C
	- Replace C with n new subgoals  $A_1 \ldots A_n$
- $\blacktriangleright$  Elim rules decompose formulae on the left of  $\Longrightarrow$ .

**apply**(erule <elim-rule>)

Like *rule* but also

- $\blacktriangleright$  unifies first premise of rule with an assumption
- $\blacktriangleright$  eliminates that assumption

## **Demo: natural deduction**

**Safe rules** preserve provability

#### **Safe rules** preserve provability conjI, impI, conjE, disjE, notI, iffI, refl, ccontr, classical

#### **Safe rules** preserve provability conjI, impI, conjE, disjE, notI, iffI, refl, ccontr, classical

**Unsafe rules** can turn provable goal into unprovable goal

**Safe rules** preserve provability conjI, impI, conjE, disjE, notI, iffI, refl, ccontr, classical

**Unsafe rules** can turn provable goal into unprovable goal disjI1, disjI2, impE, iffD1, iffD2, notE

**Safe rules** preserve provability conjI, impI, conjE, disjE, notI, iffI, refl, ccontr, classical

**Unsafe rules** can turn provable goal into unprovable goal disjI1, disjI2, impE, iffD1, iffD2, notE

Apply safe rules before unsafe ones

# **Predicate Logic:** ∀ **and** ∃

- $\triangleright$  Scope of parameters: whole subgoal
- $\triangleright$  Scope of  $\forall$ ,  $\exists$ , ...: ends with ; or  $\Longrightarrow$
- $\triangleright$  Scope of parameters: whole subgoal
- $\triangleright$  Scope of  $\forall$ ,  $\exists$ , ...: ends with ; or  $\Longrightarrow$

 $\bigwedge xy. \lor y. \lor y. \lor y \longrightarrow Qzy; Qxy \Longrightarrow \exists x. Qxy$ 

# **Scope**

- $\triangleright$  Scope of parameters: whole subgoal
- $\triangleright$  Scope of  $\forall$ ,  $\exists$ , ...: ends with ; or  $\Longrightarrow$

$$
\begin{array}{c}\n\bigwedge xy. \ [ \ \forall \, y. \ P \, y \longrightarrow Q \, z \, y; \ Q \, x \, y \] \Longrightarrow \exists \, x. \ Q \, x \, y \\
\\ \text{means} \\
\bigwedge xy. \ [ \ (\forall \, y_1. \ P \, y_1 \longrightarrow Q \, z \, y_1); \ Q \, x \, y \] \Longrightarrow (\exists \, x_1. \ Q \, x_1 \, y)\n\end{array}
$$

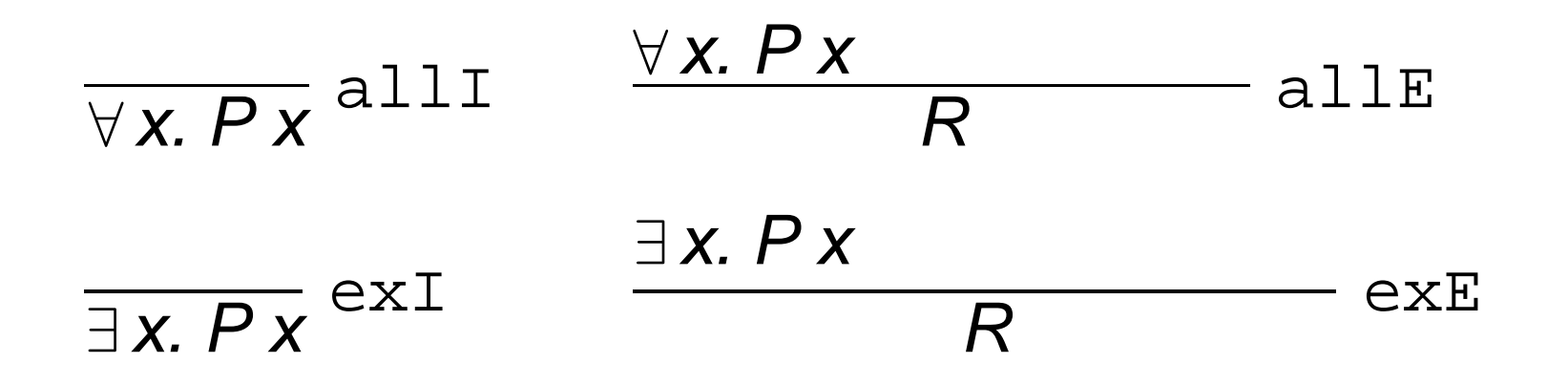

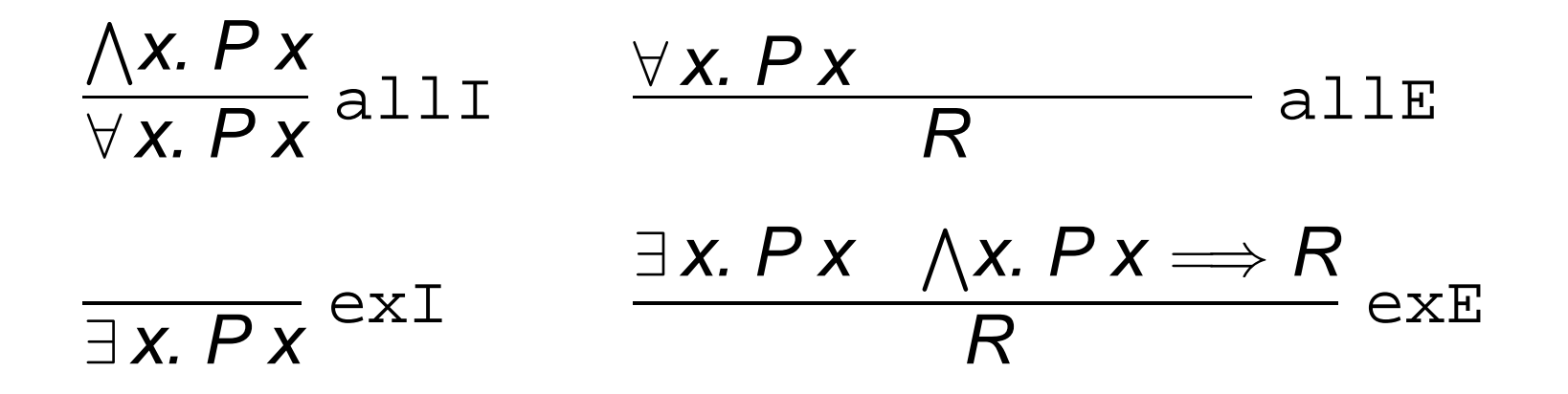

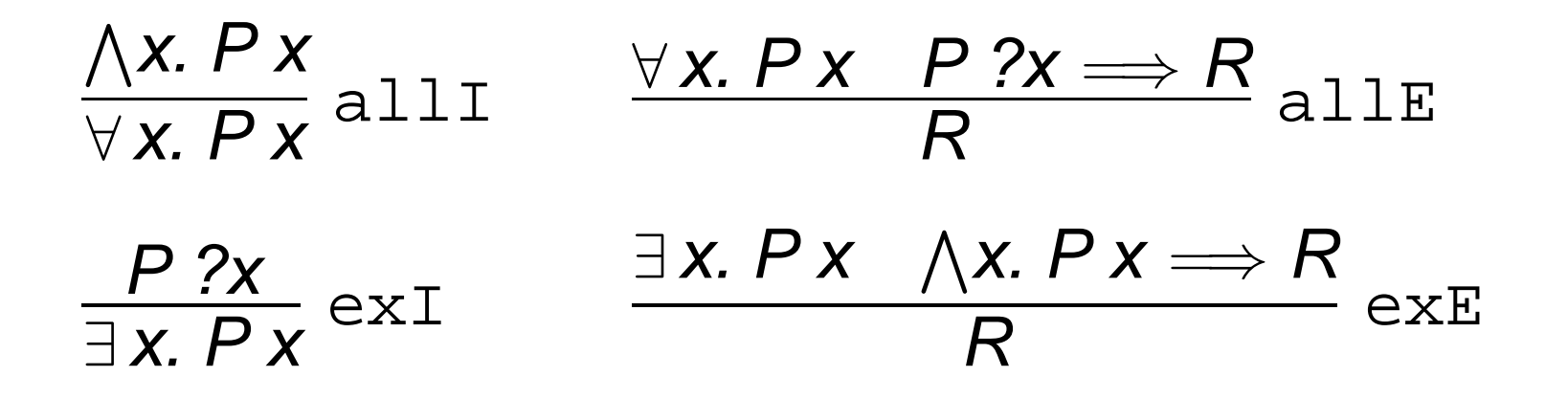

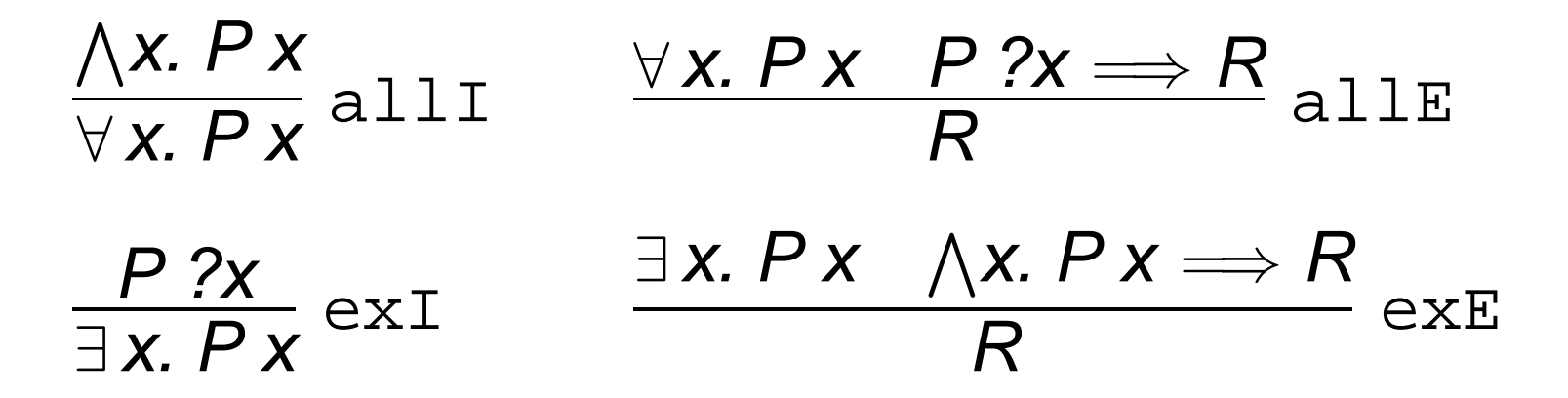

 $\blacktriangleright$  allI and exE introduce new parameters  $(\wedge x)$ .

 $\blacktriangleright$  allE and exI introduce new unknowns  $(?x)$ .

# **Instantiating rules**

#### **apply**(rule\_tac  $x = "term"$  in  $rule)$

Like *rule*, but ?x in *rule* is instantiated by *term* before application.

# **Instantiating rules**

#### **apply**(rule\_tac  $x = "term"$  in  $rule)$

Like *rule*, but ?x in *rule* is instantiated by *term* before application.

Similar: erule tac

# **Instantiating rules**

## **apply**(rule\_tac  $x = "term"$  in  $rule)$

Like *rule*, but ?x in *rule* is instantiated by *term* before application.

Similar: erule tac

**!**x is in rule, not in the goal **!**

**Safe** allI, exE **Unsafe** allE, exI

**Safe** allI, exE **Unsafe** allE, exI

Create parameters first, unknowns later

## **Forward proofs: frule and drule**

**apply**(frule rulename)

Forward rule:  $\,$   $A_{1}$ Subgoal:

$$
\begin{array}{l} A_1 \Longrightarrow A \\ 1. \; [ \; B_1; \ldots \; ; B_n \; ] \Longrightarrow C \end{array}
$$

## **Forward proofs: frule and drule**

#### **apply**(frule rulename)

Forward rule:  $\,$   $A_{1}$ Subgoal:

$$
\begin{array}{l} A_1 \Longrightarrow A \\ 1.~[\![\ B_1; \ \ldots \ ; B_n\ ]\Longrightarrow C \end{array}
$$

Unifies:  $\qquad \qquad \mathsf{one}\; \pmb{B}_i \; \mathsf{with}\; \pmb{A}_1$ New subgoal:  $\;\;$  1.  $\left[\right. B_{1};\,\ldots\,;\left. B_{n};A\right.\right]\Longrightarrow C$ 

## **Forward proofs: frule and drule**

#### **apply**(frule rulename)

Forward rule:  $\,$   $A_{1}$ Subgoal:

$$
\mathsf{A}_1 \Longrightarrow \mathsf{A} \\ \mathsf{1.}~[\, \mathsf{B}_1; \ldots \, ; \mathsf{B}_n~] \Longrightarrow \mathsf{C}
$$

Unifies:

Unifies:

\none 
$$
B_i
$$
 with  $A_1$ 

\nNew subgoal:

\n $1. \llbracket B_1, \ldots, B_n; A \rrbracket \Longrightarrow C$ 

#### **apply**(drule rulename)

Like *frule* but also deletes  $\boldsymbol{B_i}$ 

## **Demo: quantifier proofs**

# **Practical Session I**

**In the cool morning A man simplifies, <sup>a</sup> goal A theorem is born.**

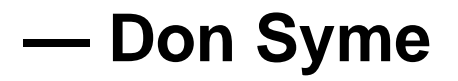